# МБОУ СОШ № 16

Подписано цифровой подписью: МБОУ СОШ № 16 DN: 1.2.643.100.4=120A32333236303036353136, 1.2.840.113549.1.9.2=2326006516-232601001-002063361301, email=kramarenko\_2009@mail.ru, 1.2.643.3.131.1.1=120C323332363030393130303838, 1.2.643.100.3=120B3032303633333631333031, 1.2.643.100.1=120D31303232333033343939383131, title=Директор, o=МБОУ СОШ № 16, street=УЛ СОБОЛЯ, ДОМ 58, l=Новопавловка, st=23 Краснодарский край, c=RU, givenName=Лала Владимировна, sn=Хрулева, cn=МБОУ СОШ № 16 Дата: 2022.02.02 12:53:15 +03'00'

#### УПРАВЛЕНИЕ ОБРАЗОВАНИЯ АДМИНИСТРАЦИИ МУНИЦИПАЛЬНОГО ОБРАЗОВАНИЯ БЕЛОГЛИНСКИЙ РАЙОН

Муниципальное образование Белоглинский район

муниципальное бюджетное общеобразовательное учреждение «Средняя

общеобразовательная школа №16 имени Ф.Г. Шпака Белоглинского района»

Принята на заседании Педагогического совета МБОУ СОШ № 16 От 18.06.2021г. Протокол №9

**УТВЕРЖЛЕНО** Директор МБОУ СОШ № 16 НАША Хрулева Л.В. Приказ № 01-05/232-А от 23.06.2021 г.

# ДОПОЛНИТЕЛЬНАЯ ОБЩЕОБРАЗОВАТЕЛЬНАЯ ОБЩЕРАЗВИВАЮЩАЯ ПРОГРАММА

# технической направленности

## «Программирование»

Уровень программы: ознакомительный Срок реализации: 1 год (36 часов) Возрастная категория: от 11 до 13 лет Вид программы: модифицированная

> Автор-составитель Калайда Н.Г. педагог дополнительного образования

с. Новопавловка, 2021

# **Содержание программы:**

## **Раздел 1 «Комплекс основных характеристик программы»**

- 1.1 Пояснительная записка. Актуальность, цели и задачи программы.
- 1.2. Общая характеристика учебного предмета.
- 1.3. Планируемые результаты.
- 1.4. Содержание учебного предмета.

## **Раздел 2 «Комплекс организационно-педагогических условий»**

2.1. Календарно-тематическое планирование

2.2. Описание учебно-материального и материально-технического обеспечения образовательного процесса.

#### **Раздел 1 «Комплекс основных характеристик программы»**

#### **1.1 Пояснительная записка. Актуальность, цели и задачи программы.**

Программа данного курса составлена на основе программы школьного курса «Информатика» для 5-6 классов, для педагогов и учащихся ФГАУ «Фонд новых форм развития образования», Москва, 2020год. Программа данного курса посвящена обучению школьников началам программирования на примере графического языка Scratch. Работа по дополнительной программе проводится в течении одного года в количестве 36 часов по 1 часу в неделю для каждого класса. Занятия курса направлены на развитие мышления, логики, творческого потенциала учеников **Актуальность** программы в использовании получаемых знаний для разработки реальных проектов. Курс содержит большое количество творческих заданий (именуемых Кейсами).

**Целью** дополнительного обучения «Программирование» является получение теоретических и практических знаний, умений и навыков в области современной информатики;

формирование целостного мировоззрения, соответствующего современному уровню развития науки и общественной практики, учитывающего социальное, культурное, языковое, духовное многообразие современного мира.

Для достижения поставленной цели необходимо решение следующих **задач**: создание условий для развития интеллектуальных и творческих способностей учащихся, необходимых для успешной социализации и самореализации личности;

формирование информационной и алгоритмической культуры;

развитие алгоритмического мышления, необходимого для профессиональной деятельности в современном обществе;

развитие умений составить и записать алгоритм;

формирование умений формализации и структурирования информации, умения выбирать способ представления данных в соответствии с поставленной задачей;

овладение важнейшими общеучебными умениями и универсальными учебными действиями (формулировать цели деятельности, планировать ее, находить и обрабатывать необходимую информацию из различных источников, включая Интернет и др.).

#### **Формы подведения итогов реализации дополнительной программы**

Подведение итогов реализуется в рамках следующих мероприятий: тестирование по программированию на языке Scratch, защита результатов выполнения кейсов, групповые соревнования.

#### **Формы демонстрации результатов обучения**

Представление результатов образовательной деятельности пройдет в форме публичной презентации решений кейсов командами и последующих ответов выступающих на вопросы наставника и других команд.

#### **Формы диагностики результатов обучения**

Беседа, тестирование, опрос.

**Формы организации образовательного процесса:** фронтальные, групповые, индивидуальные, индивидуально-групповые, практикумы.

#### **Описание места учебного предмета в учебном плане**

Согласно учебному плану МБОУ СОШ № 16 на изучение программы в 5-6 классах отводится 1 час в неделю, 36 часов в год.

#### **1.2 Общая характеристика учебного курса**

Информатика оказывает огромное влияние на формирование современной научной картины мира за счет фундаментального характера ее основных понятий, законов, всеобщности ее методологии. Информатика имеет очень большое и постоянно возрастающее число междисциплинарных связей, как на уровне понятийного аппарата, так и на уровне инструментария, т. е. методов и средств познания реальности. Изучение предмета дает ключ к пониманию многочисленных явлений и процессов окружающего мира (в естественнонаучных областях, в социологии, экономике, языке, литературе и др.). Многие положения, развиваемые информатикой, рассматриваются как

основа создания и использования информационных и коммуникационных технологий (ИКТ) одного из наиболее значимых технологических достижений современной цивилизации. В информатике формируются многие виды деятельности, которые имеют метапредметный характер; способность к ним образует ИКТ-компетентность. Как самостоятельный учебный предмет информатика, помимо практической части, имеет достаточно объемную теоретическую составляющую и связанные с ними предметные результаты обучения. Обе составляющие информатики востребованы как при изучении других предметов, так и в проектной исследовательской деятельности. Современные направления создания и использования информационной образовательной среды (ИОС) школы предоставляют много новых возможностей в развитии авторских методик обучения и популярных обучающих технологий. Их многообразие позволяет реально на практике обеспечивать индивидуальные потребности учащихся и будущие профильные интересы детей, т. е. повсеместно в массовой школе реализовывать педагогику развития ребенка. Программа «Программирование» позволяет постепенно от самых простых программных средств перейти к освоению профессиональных программных пакетов.

#### **1.3 Планируемые результаты.**

# **Личностные, метапредметные и предметные результаты освоения учебного курса**

В ходе изучения курса в основном формируются и получают развитие следующие *метапредметные результаты:* 

- умение самостоятельно планировать пути достижения целей, в том числе альтернативных, осознанно выбирать наиболее эффективные способы решения учебных и познавательных задач;

- умение соотносить свои действия с планируемыми результатами, осуществлять контроль своей деятельности в процессе достижения результата, определять способы действий в рамках предложенных условий и требований, корректировать свои действия в соответствии с изменяющейся ситуацией;

- умение оценивать правильность выполнения учебной задачи, собственные возможности её решения;

- владение основами самоконтроля, самооценки, принятия решений и осуществление осознанного выбора в учебной и познавательной деятельности;

- опыт принятия решений и управления объектами (исполнителями) с помощью составленных для них алгоритмов (программ);

- владение основными универсальными умениями информационного характера: постановка и формулирование проблемы; поиск и выделение необходимой информации, применение методов информационного поиска; структурирование и визуализация информации; выбор наиболее эффективных способов решения задач в зависимости от конкретных условий; самостоятельное создание алгоритмов деятельности при решении проблем творческого и поискового характера;

- владение информационным моделированием как основным методом приобретения знаний: умение преобразовывать объект из чувственной формы в пространственно-графическую или знаково-символическую модель; умение строить разнообразные информационные структуры для описания объектов; умение «читать» таблицы, графики, диаграммы, схемы и т.д., самостоятельно перекодировать информацию из одной знаковой системы в другую; умение выбирать форму представления информации в зависимости от стоящей задачи, проверять адекватность модели объекту и цели моделирования;

- умение организовывать учебное сотрудничество и совместную деятельность с учителем и сверстниками; работать индивидуально и в группе: находить общее решение и разрешать конфликты на основе согласования позиций и учётов интересов; формулировать, аргументировать и отстаивать своё мнение;

- формирование и развитие ИКТ-компетентности - широкого спектра умений и навыков использования средств информационных и коммуникационных технологий для сбора, хранения, преобразования и передачи различных видов информации, навыки создания личного информационного пространства (обращение с устройствами ИКТ; фиксация изображений и звуков; создание письменных сообщений; создание графических объектов; создание музыкальных и звуковых сообщений; создание, восприятие и использование гипермедиасообщений; коммуникация и социальное взаимодействие; поиск и организация хранения информации анализ информации).

Вместе с тем при использовании данного учебного курса во внеурочной деятельности вносится существенный вклад в развитие *личностных результатов*, таких как:

- формирование ответственного отношения к учению, готовности и способности обучающихся к саморазвитию и самообразованию на основе мо образования на базе ориентировки в мире профессий и профессиональных предпочтений, с учётом устойчивых познавательных интересов, а также на основе формирования уважительного отношения к труду, развития опыта участия в социально-значимом труде;

- формирование коммуникативной компетентности в общении и сотрудничестве со сверстниками и взрослыми в процессе образовательной, общественно полезной, учебно-исследовательской, творческой и других видов деятельности.

В части развития *предметных результатов* наибольшее влияние изучение курса оказывает на:

- формирование информационной и алгоритмической культуры; формирование представления о компьютере как универсальном устройстве обработки информации; развитие основных навыков и умений использования компьютерных устройств;

- формирование навыков и умений безопасного и целесообразного поведения при работе с компьютерными программами и в Интернете, умения соблюдать нормы информационной этики и права.

# **1.4 Содержание программы**

## **5 класс**

Программирование в Scratch (36 часов) Знакомство со средой программирования Scratch. Создание и сохранение документа. Понятия спрайта, сцены, скрипта. Библиотека персонажей. Исполнитель Scratch. Основные инструменты встроенного графического редактора программной среды SCRATCH. Линейный алгоритм. Создание блок-схемы. Рисование линий исполнителем Scratch. Конечный и бесконечный циклы. Цикл в цикле. Анимация исполнителя Scratch на основе готовых костюмов. Дублирование исполнителей. Алгоритмы с ветвлением. Цикл с условием. Перемещение исполнителей между слоями. Программирование клавиш. Управление событиями. Координатная плоскость. Создание списков. Использование подпрограмм. Отладка программ с ошибками.

## **6 класс**

# **Векторная и растровая графика (16 часов)**

Растровая графика. Разрешение графического изображения. Форматы графических файлов. Векторная графика. Графические примитивы. Сравнение растровой и векторной графики. Графический редактор Gimp. Графический редактор Inkscape.

# **3D-моделирование (20 часов).**

Обзор программ для трехмерного моделирования. 3D – принтер. Основы работы в Autodesk Fusion 360. Интерфейс программы. Трехмерные примитивы. Понятие сборки. 3D графика в среде Blender. Ориентация в 3D-пространстве. Основы моделирования. Материалы и текстуры объектов. Освещение и камеры. Моделирование в 3ds Max.

# **Раздел 2 «Комплекс организационно-педагогических условий»**

# 2.1. Календарно-тематическое планирование

# **5 класс**

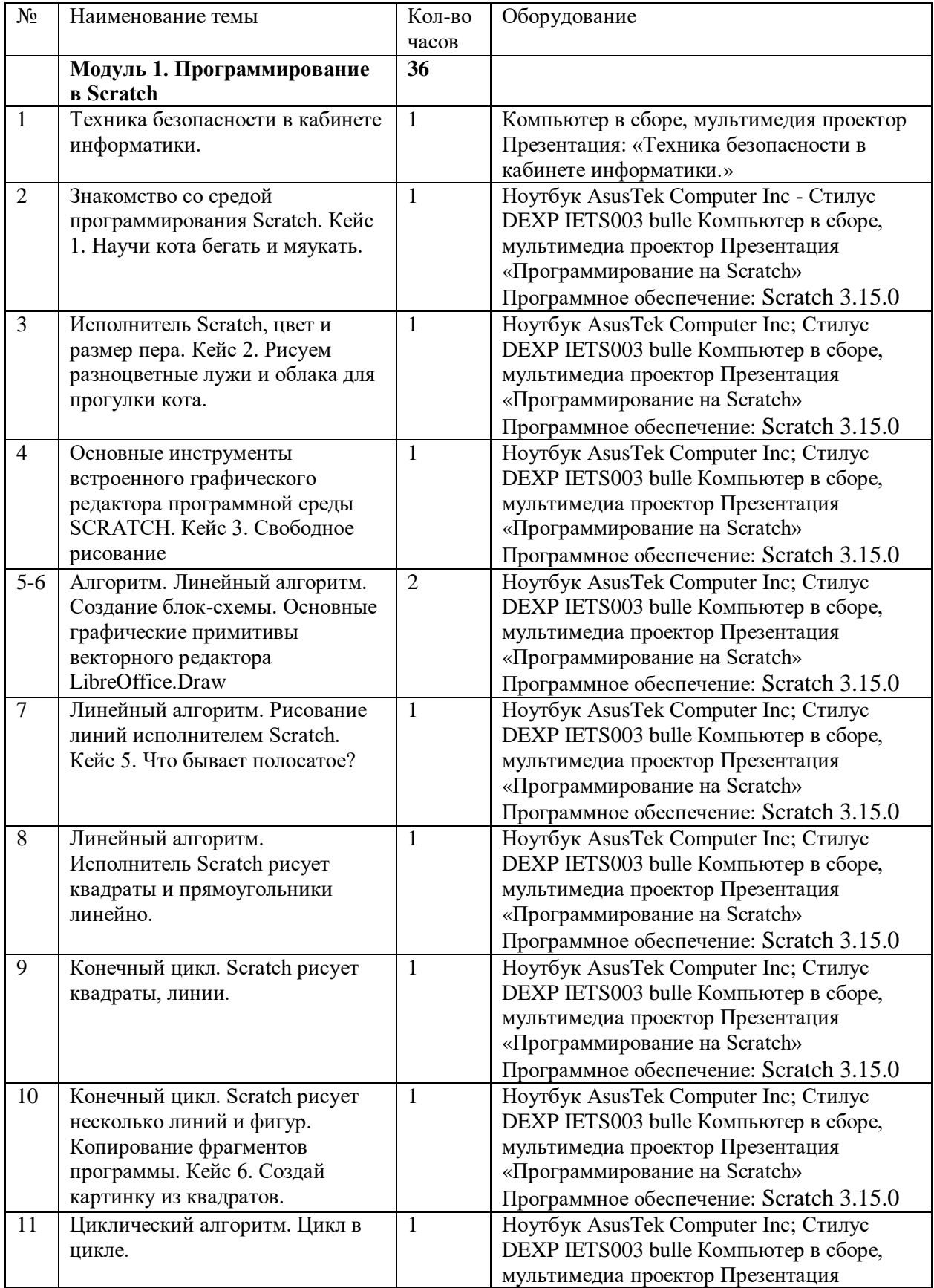

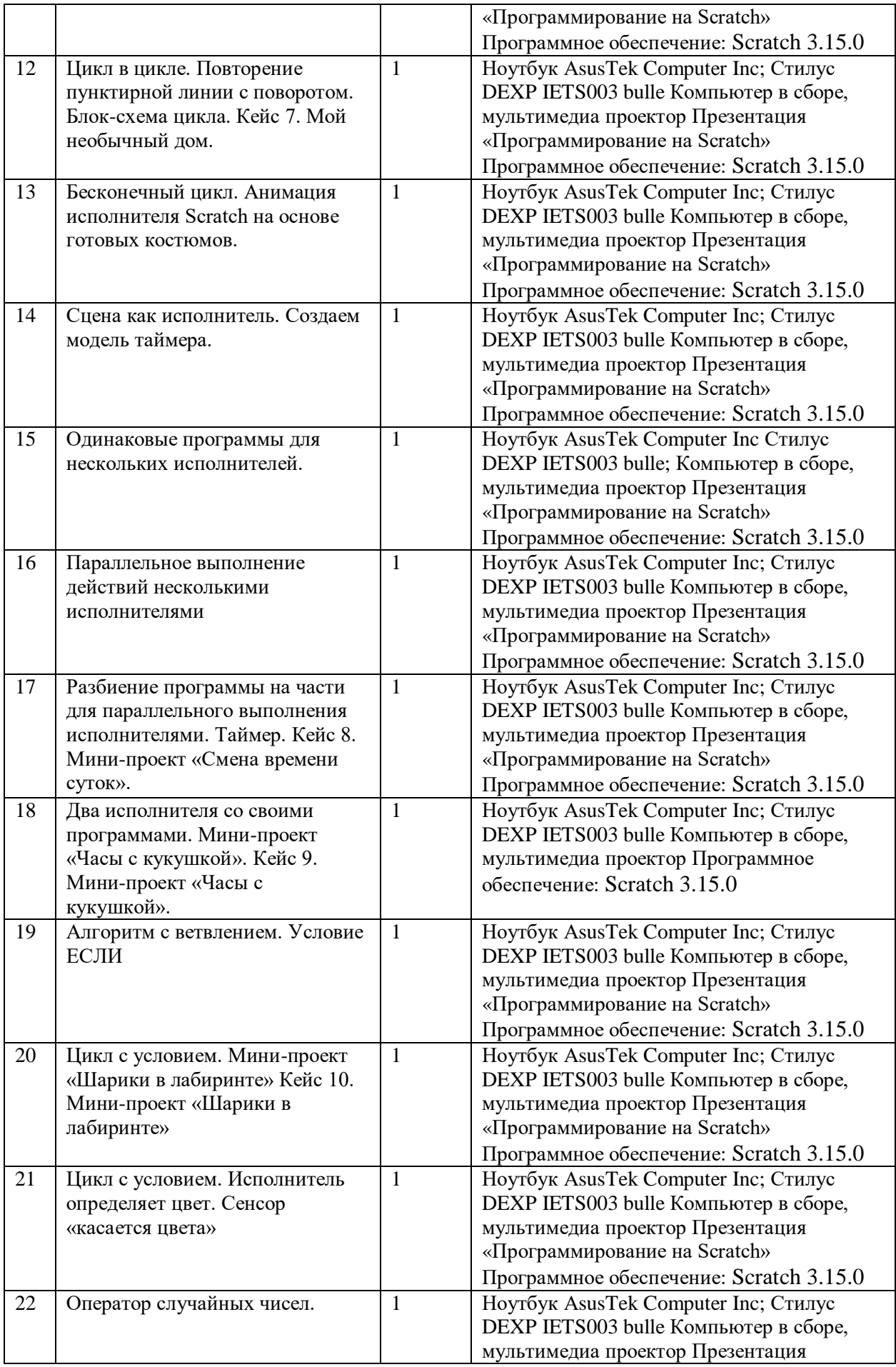

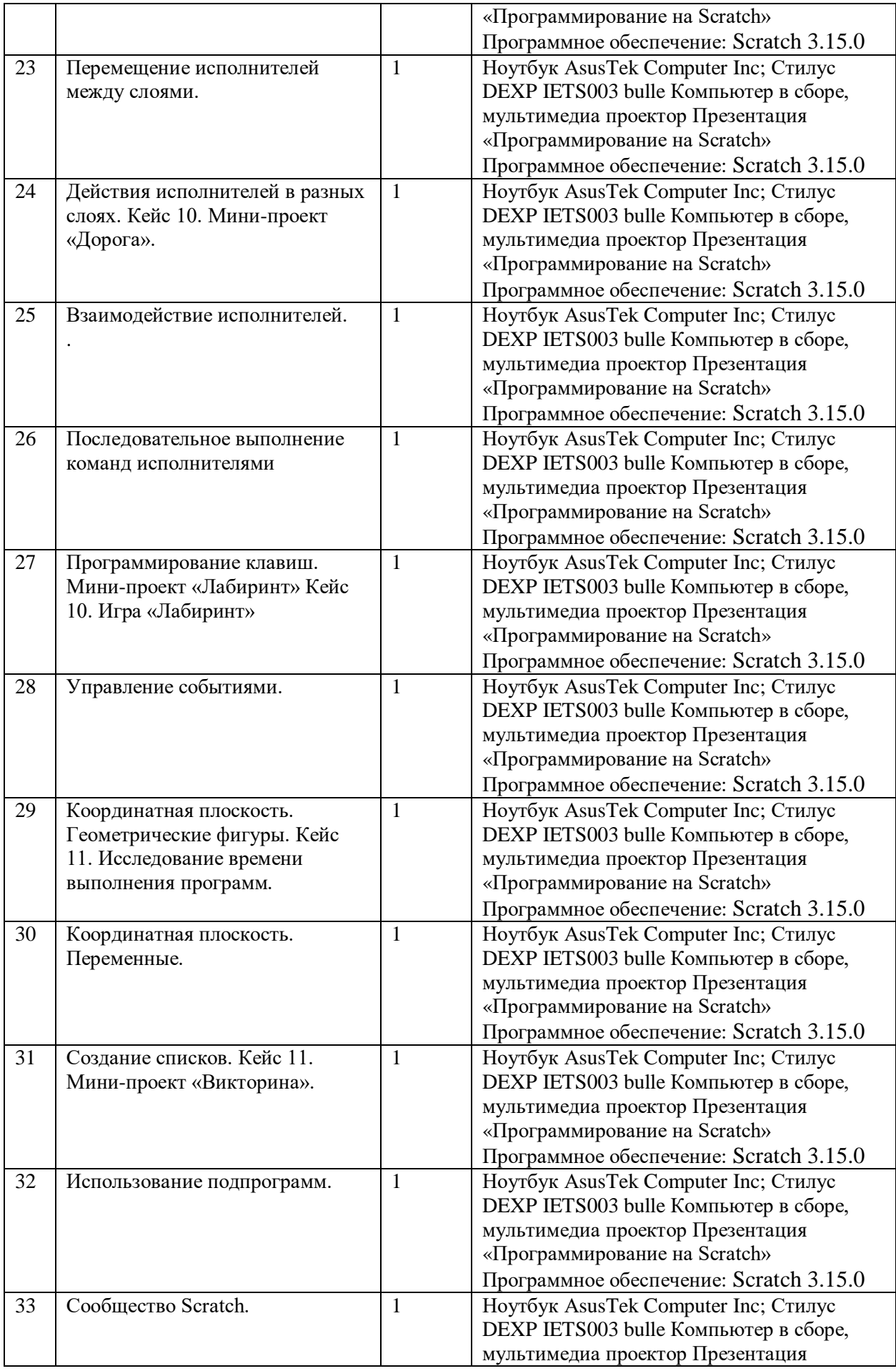

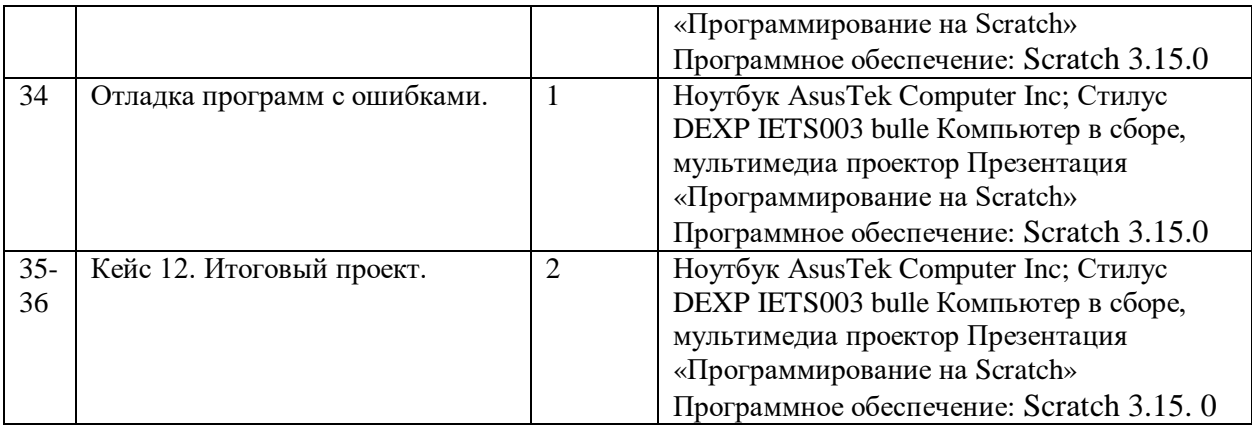

# **6 класс**

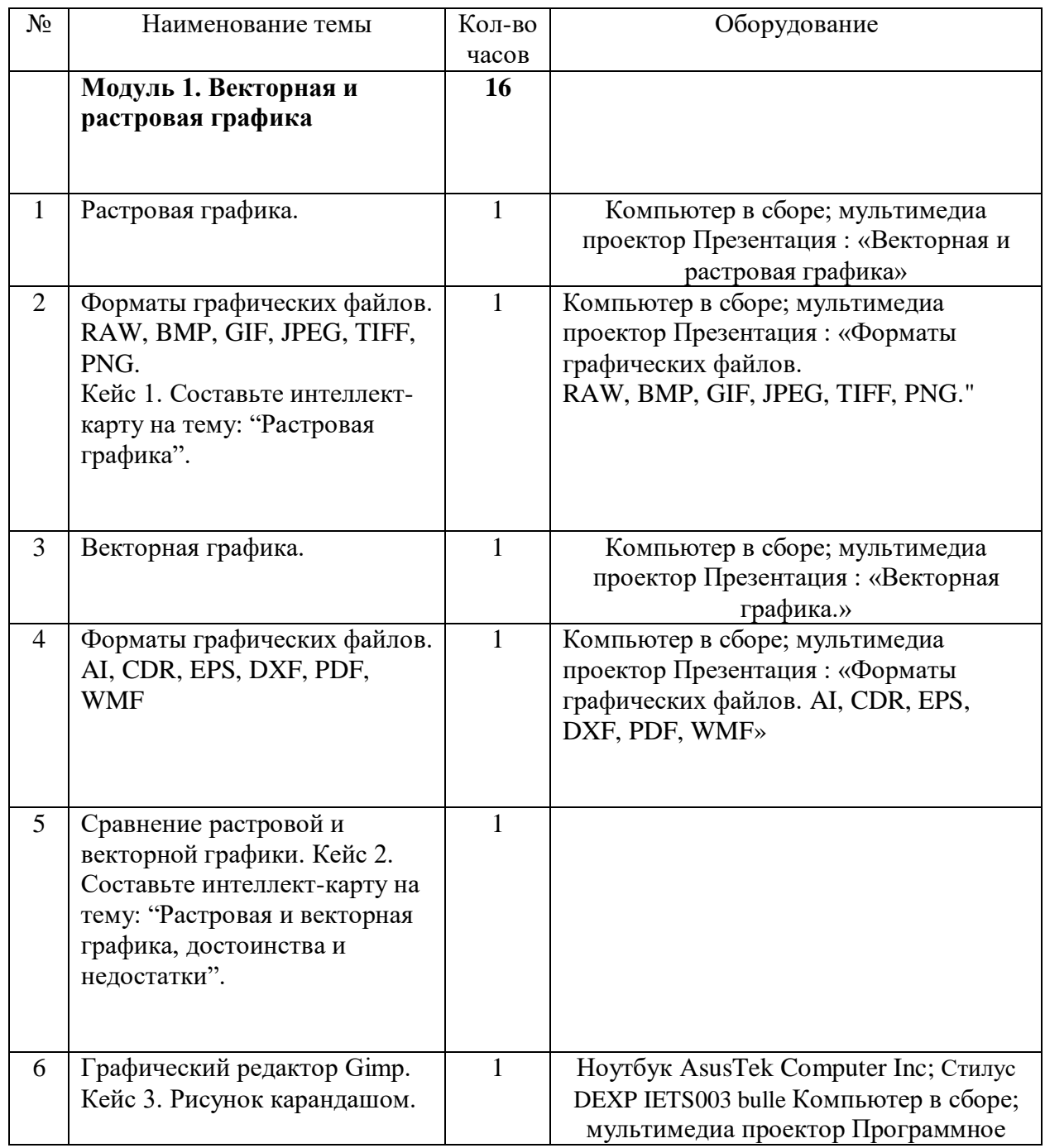

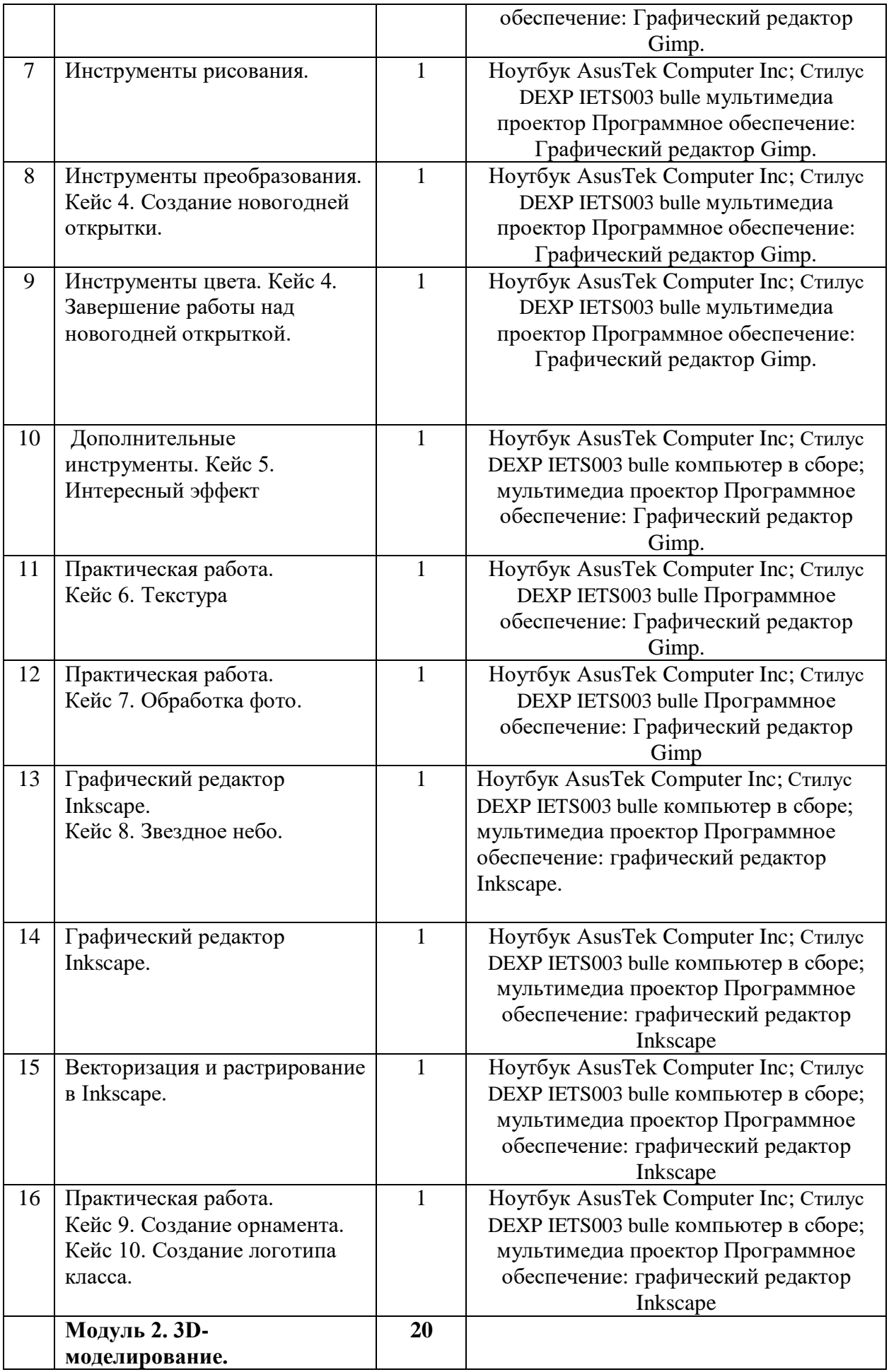

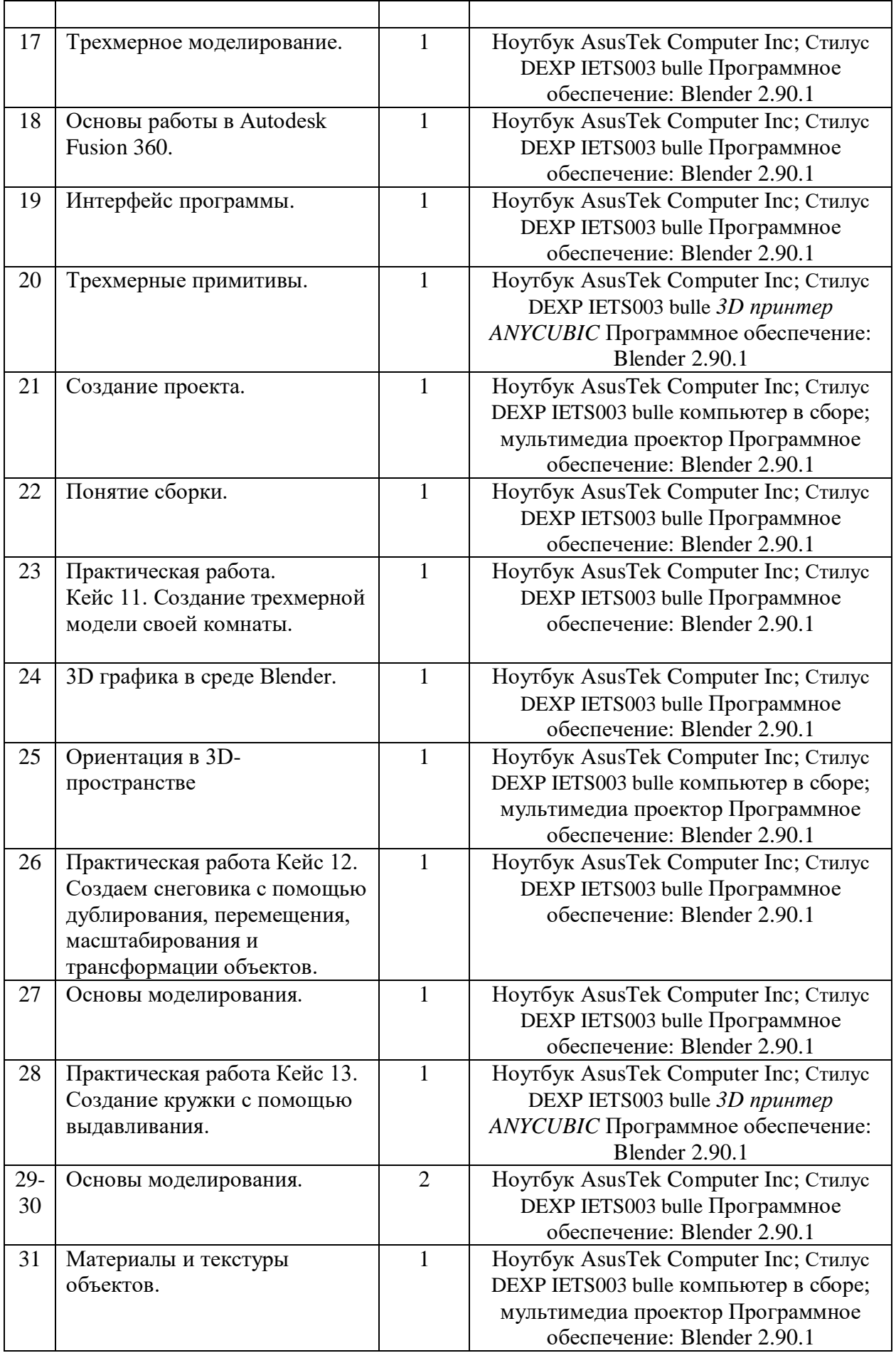

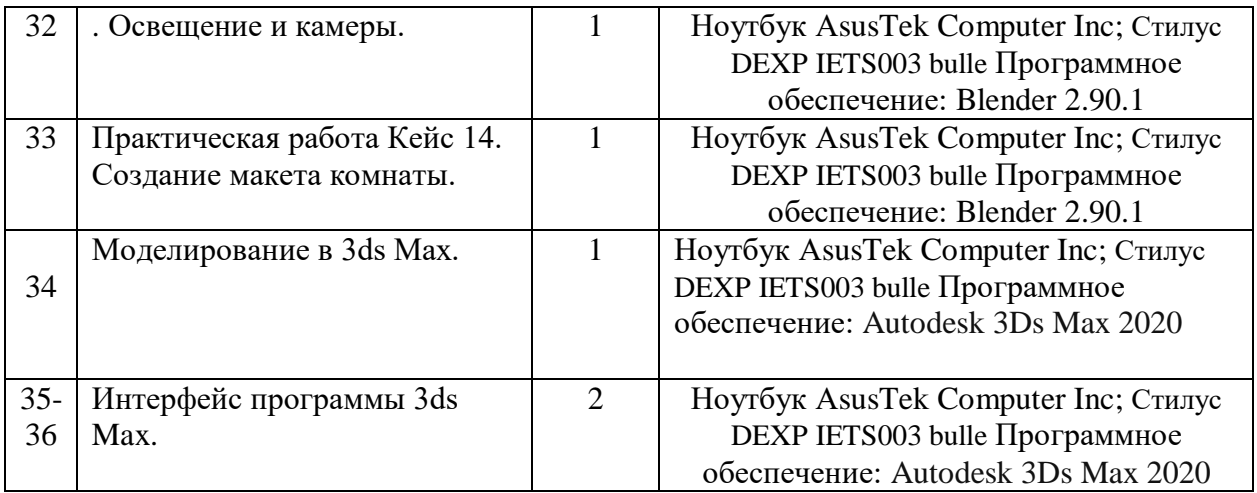

# **2.2. Описание учебно-материального и материально-технического обеспечения образовательного процесса.**

Ноутбук АsusTek Computer Inc - производительность процессора (по тесту PassMark - CPU BenchMarkhttp://www.cpubenchmark.net/): 5000 единиц; объем оперативной памяти: 4 Гб; объем накопителя SSD/еММС: 118 Гб - 10 штук компьютер в сборе;

мультимедиа проектор-1шт ;

экран;

стол учителя-1шт;

парта ученическая-16шт;

стул ученический-33шт;

стул учителя мягкий-1шт;

МФУ Xerox;

Стилус DEXP IETS003 bulle-10шт.

3D принтер ANYCUBIC

# **Литература 5 класс:**

1. Сорокина Т.Е. МОДУЛЬ «ПРОПЕДЕВТИКА ПРОГРАММИРОВАНИЯ СО SCRATCH»

Видео-, аудиоматериалы:

1. Видеоуроки по Scratch http://www.youtube.com/

watch?v=vd20J2r5wUQ

Цифровые ресурсы:

1. Курс «Введение в Scratch» http://window.edu.ru/

resource/056/78056/files/scratch\_lessons.pdf

2. https://scratch.mit.edu/

3.<https://ru.libreoffice.org/>

4. Программирование на Scratch 2. Делаем игры и мультики. Подробное пошаговое руководство для самостоятельного изучения ребёнком. Голиков Денис и Голиков Артём

# **Литература 6 класс:**

1. Горелик А.Г. Самоучитель 3ds Max 2018. СПб, БХВ-Петер-бург, 2018 Цифровые ресурсы:

- 1. https://www.gimp.org/
- 2. https://inkscape.org/ru/
- 3. https://www.autodesk.com
- 4. https://www.blender.org/
- 5. https://ru.libreoffice.org/
- 6. https://prezi.com/

Программное обеспечение: Autodesk 3Ds Max 2020; Blender 2.90.1; графический редактор Inkscape; графический редактор Gimp.